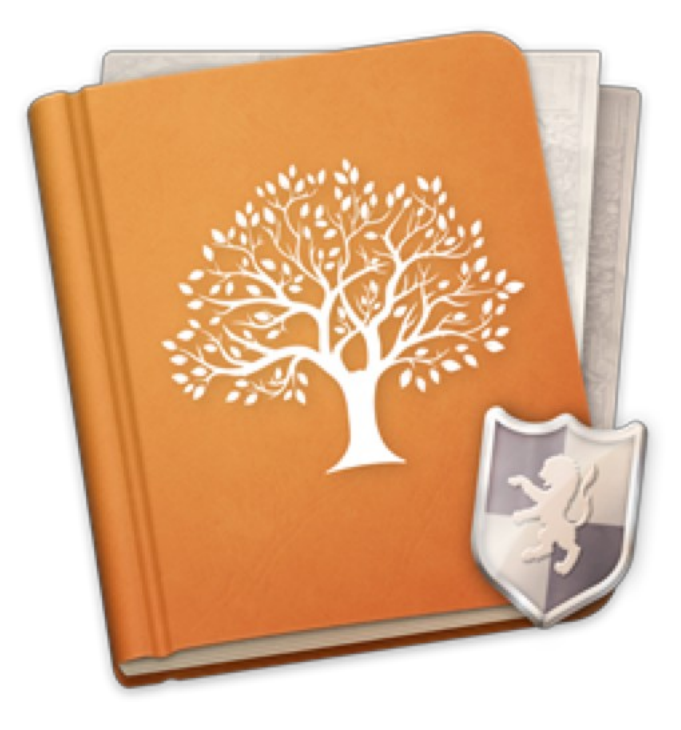

# **Fiche produit MacFamilyTree v9**

© 2003-2020, Synium Software GmbH

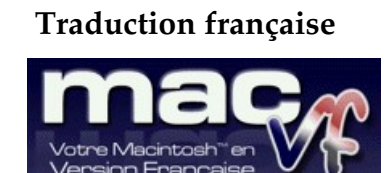

© 2003-2020, SARL Mac V.F.

[Site Mac V.F.](https://www.macvf.fr/) [Support Mac V.F.](mailto:support@macvf.com)

Version 9.3.1 du 15 Juillet 2021

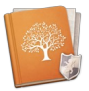

#### **Identification du document**

**Fiche produit de MacFamilyTree 9 pour macOS X 10.10.x à macOS X 10.15.x. Ce document est dédié à la version 9.3.1 de MacFamilyTree 9 et comporte 41 pages.**

#### **Notice de copyright**

© 2003-2020, Synium Software GmbH. Tous droits réservés.

© 2003-2020, SARL Mac V.F. Tous droits réservés.

Mac V.F. et le logo Mac V.F. sont des marques de la SARL Mac V.F.

MacFamilyTree et le logo MacFamilyTree sont des marques de la société Synium Software GmbH.

Apple, le logo Apple et Macintosh sont des marques commerciales déposées d'Apple Computer Inc., enregistrées aux États-Unis et dans d'autres pays. Mac et le logo Mac OS sont des marques commerciales déposées d'Apple Computer Inc.

#### **Note légale**

Le logiciel MacFamilyTree ainsi que les instructions qui l'accompagnent sont fournis tels quels, sans garanties d'aucune sorte. L'auteur, Synium Software GmbH, le traducteur et la SARL Mac V.F. ne sont, en aucun cas, responsables des dommages matériels ou logiciels qui pourraient être causés par l'utilisation de ce logiciel. Les risques et les performances sont assumés par l'utilisateur. Si les instructions ou le programme sont inadéquats, c'est à l'utilisateur, et non à Synium Software GmbH et/ou au traducteur ou à la SARL Mac V.F. d'assumer les coûts de remise en état ou de maintenance.

#### **Restrictions et limitations**

La diffusion et la reproduction de ce document, même partielle, sont interdites sauf autorisation écrite express de la SARL Mac V.F.

La diffusion de MacFamilyTree 9 doit être réalisée par la duplication intégrale et sans altération d'aucune sorte de l'œuvre. L'archive d'installation ne doit en aucun cas être altérée lorsqu'elle, elle est transmise à un tiers.

#### **Distribution**

La SARL Mac V.F. est le représentant officiel et exclusif pour la France et les pays francophones des produits de la société Synium Software GmbH.

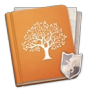

# Sommaire

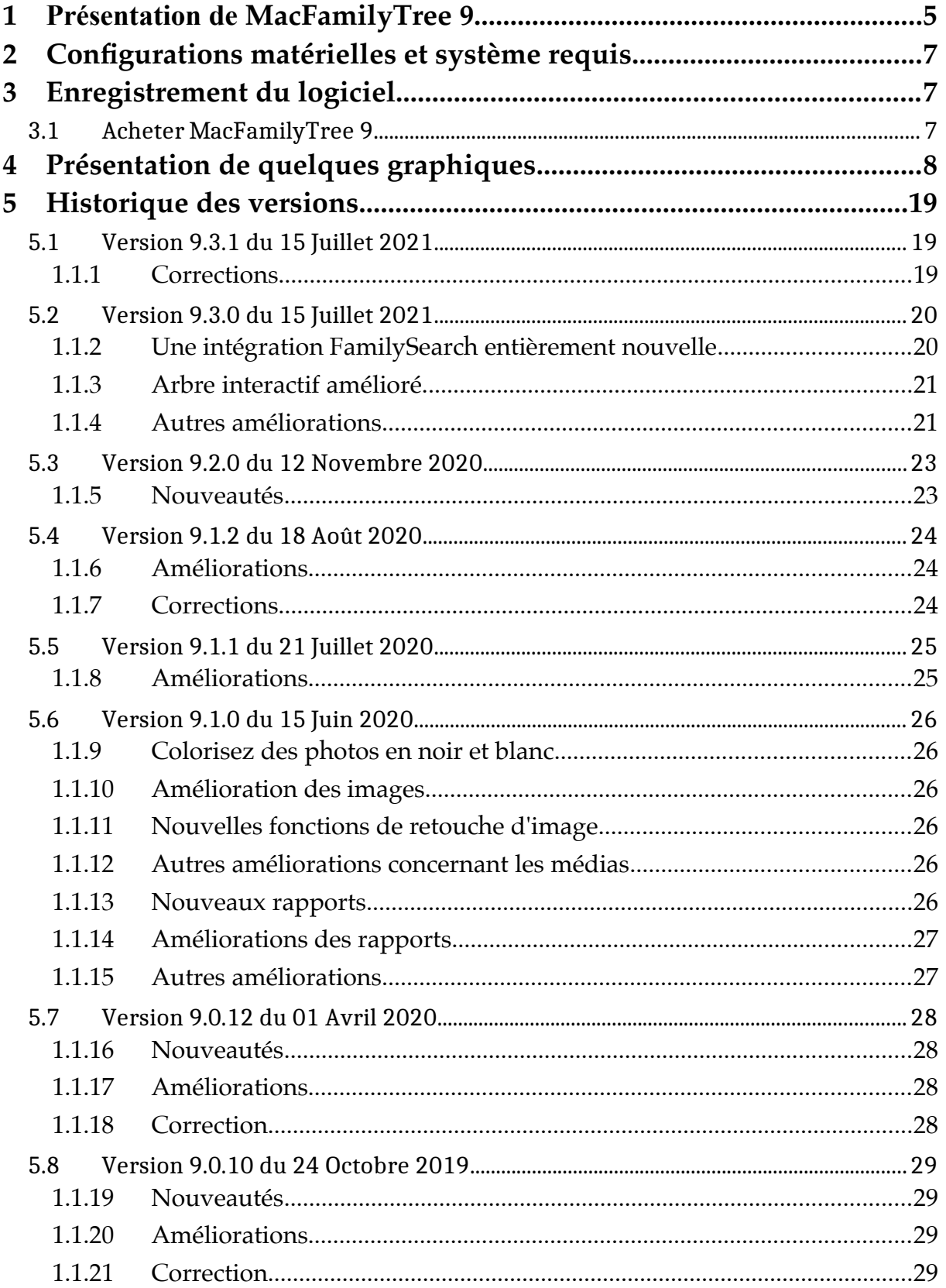

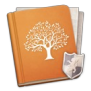

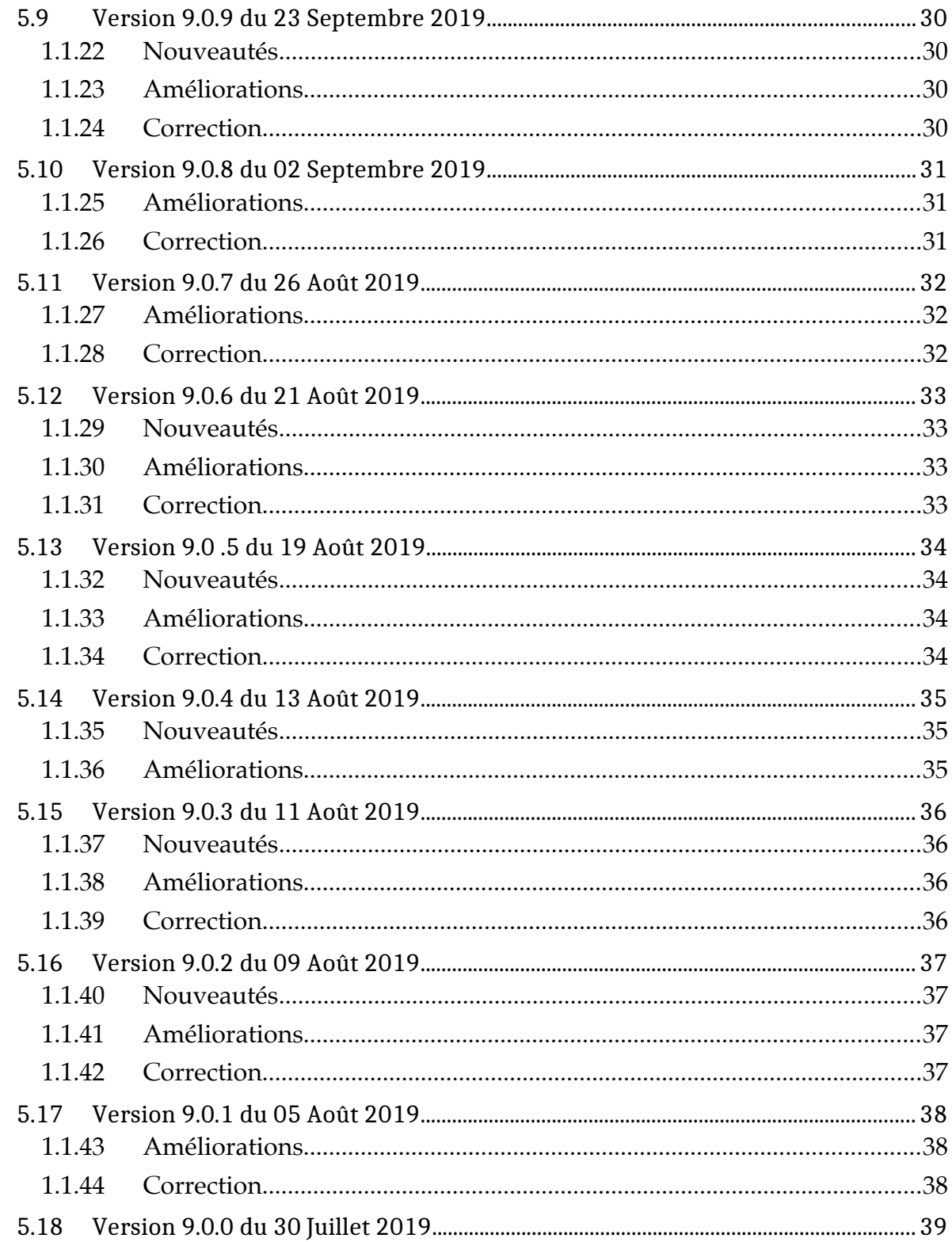

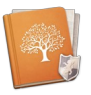

# <span id="page-4-0"></span>**1 Présentation de MacFamilyTree 9**

Avec la version 9 de MacFamilyTree la généalogie prend un nouveau visage. Moderne, interactif, incroyablement rapide et facile à utiliser. Nous sommes certains que des générations de généalogistes auraient aimé utiliser les outils proposés dans MacFamilyTree 9. MacFamilyTree vous aide à collecter et à enregistrer des faits et des données relatives à l'histoire de votre famille sous forme de présentations et de graphiques.

MacFamilyTree 9 propose de nombreuses fonctions pour enregistrer et visualiser l'histoire de votre famille. Utilisez-les pour créer des rapports, des graphiques ou des présentations innovantes sous la forme d'un arbre généalogique 3D. MacFamilyTree constitue une bonne solution pour tous vos besoins en matière de généalogie.

Synchronisez vos données via iCloud, créez des pages internet, comparez et faites des recherches à l'aide de la gigantesque base de données généalogique "FamilySearch". Vous êtes un généalogiste itinérant ? Utilisez MacFamilyTree 9 pour travailler sur votre arbre généalogique à partir de votre iPhone ou de votre iPad et vos interactions deviennent infinies.

**Présentation des nouveautés de MacFamilyTree 9**

- Une interface bien organisée rapide et simple à utiliser.
- **FamilySearch** : Accédez à la plus grande base de données généalogique mondiale avec ses milliards d'entrées. Son utilisation est totalement gratuite.
- **Arbre généalogique interactif** : Naviguez dans votre arbre généalogique ou ajoutez des personnes et des événements dans la même vue.
- **Créez des livres généalogiques** très rapidement pour les offrir à l'occasion d'anniversaires, de mariage ou les présenter à l'occasion d'une réunion familiale.
- **Utilisation d'iCloud** pour conserver vos appareils à jour. Lorsque la fonction est activée MacFamilyTree 8 synchronise automatiquement les données de votre Mac et de vos appareils mobiles tels que l'iPhone, iPod Touch ou iPad.

**Graphiques, rapports et présentations**

- De nombreux graphiques et présentations sont disponibles comme : l'arbre généalogique, le tableau chronologique, le tableau de descendance, le tableau d'ascendance simple et double, le chronogramme, les statistiques, l'éventail généalogique, les liens de parentés, le génogramme ou le planisphère.
- Des rapports détaillés sont disponibles comme : la synthèse personnelle, la synthèse familiale, les liens de parenté, l'histoire de la faille, les événements, les particularités, les anniversaires, les personnes, les mariages, les sources, les rapports d'ascendance.
- Le globe virtuel présente comment votre famille s'est déplacée dans le monde au fil du temps !
- L'arbre généalogique 3D affiche une vue tridimensionnelle de l'histoire de votre famille !
- Essayez notre présentation de distribution des noms. Il présente la répartition des noms dans votre famille et les changements survenus au fil du temps.

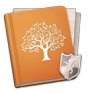

 Prise en charge intégrale de l'affichage sur écran Retina. Tous les graphiques, les présentations et les vues ainsi que toute l'interface utilisateur est compatible avec l'affichage sur écran Retina.

**Fonctions additionnelles**

- Réalisez des interviews avec des témoins contemporains des personnes citées dans votre arbre, et enregistrez-les avec des vidéos et bandes-son.
- Téléversez votre arbre généalogique sur [MacFamilyTree.com](http://macfamilytree.com/). Choisissez de le rendre public ou privé en ajoutant un mot de passe. C'est totalement gratuit.
- Utilisez Mail, Twitter, Facebook ou l'app Message pour partager vos graphiques et rapports avec votre famille et vos amis, directement depuis MacFamilyTree.
- Utilisez FamilySearch pour travailler sur les familles ou les millions d'autres utilisateurs pour créer un arbre généalogique ensemble.
- et plus encore !

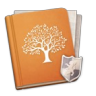

# <span id="page-6-0"></span>**2 Configurations matérielles et système requis**

MacFamilyTree 9 fonctionne sur tout Macintosh équipé de macOS X **10.10.x** à macOS **10.15.x.**

# <span id="page-6-1"></span>**3 Enregistrement du logiciel**

MacFamilyTree 9 est un logiciel commercial que vous pouvez tester en version de démonstration en le [téléchargeant sur notre site](http://www.macvf.fr/fiche_produits/dynamic_a.php?p=macfamilytree8).

- [International officiel de Synium Software](http://www.syniumsoftware.com/)
- <span id="page-6-2"></span>[Français officiel de Mac V.F.](http://www.macvf.fr/)

# **3.1 Acheter MacFamilyTree 9**

L'achat de MacFamilyTree 9 s'effectue uniquement sur :

le Mac App Store, [le magasin en ligne d'Apple.](https://itunes.apple.com/app/macfamilytree-8/id1037755919?ls=1&mt=12)

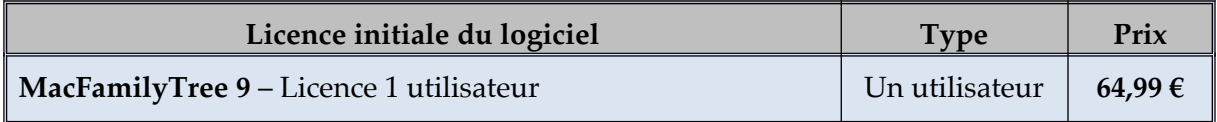

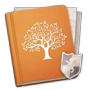

# <span id="page-7-0"></span>**4 Présentation de quelques graphiques**

Présentation non exhaustive de quelques copies d'écran :

- Arbre interactif
- Personnes
- Tests ADN
- Familles
- Galerie
- Sources
- Arbre virtuel.
- Globe virtuel
- Lieux
- Arbre généalogique
- Sablier
- Ascendants
- Descendants
- Chronogramme
- Éventail
- Liens de parentés
- Génogramme
- Distribution des noms
- Rapports personne
- Rapports famille

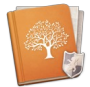

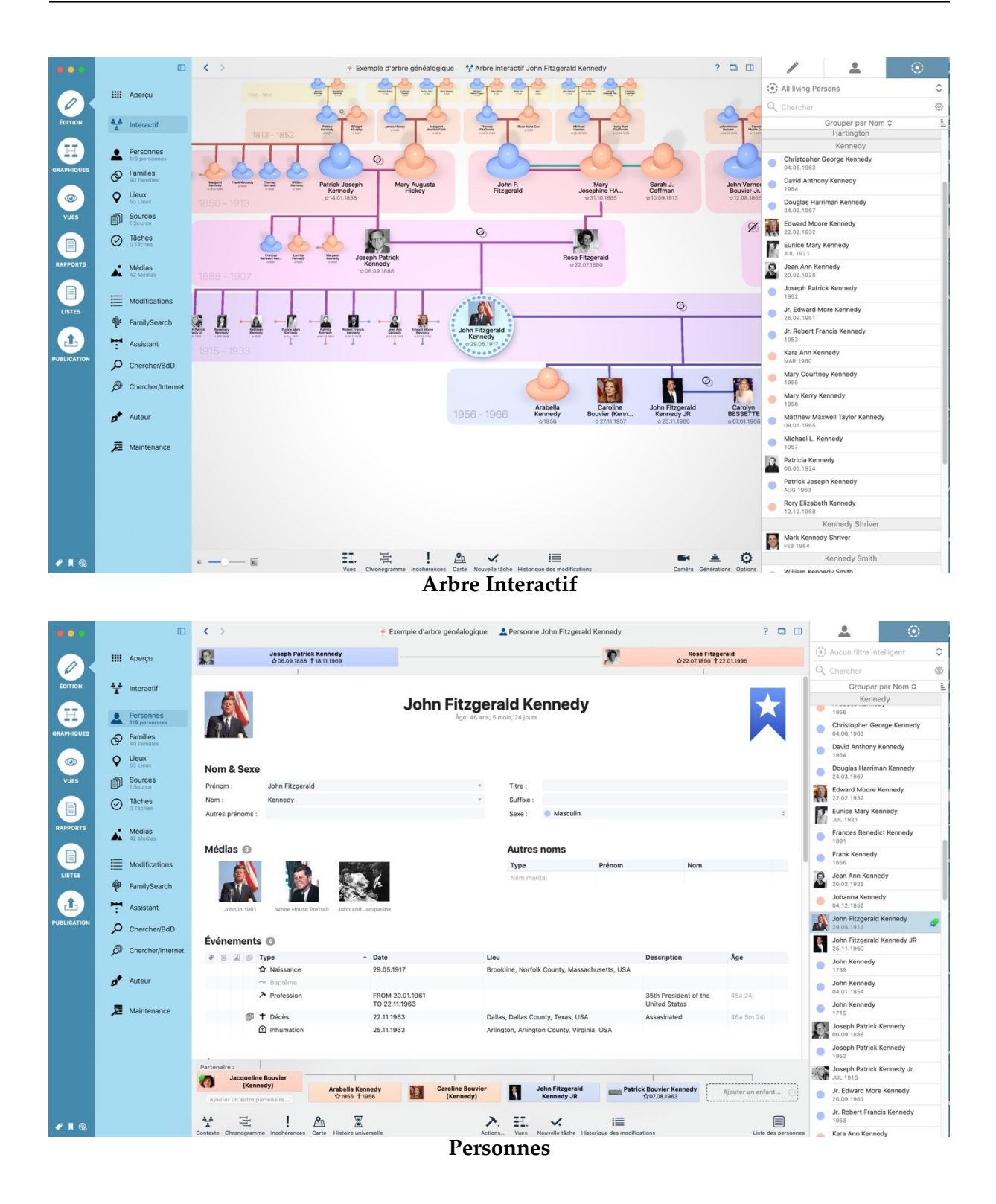

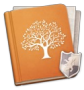

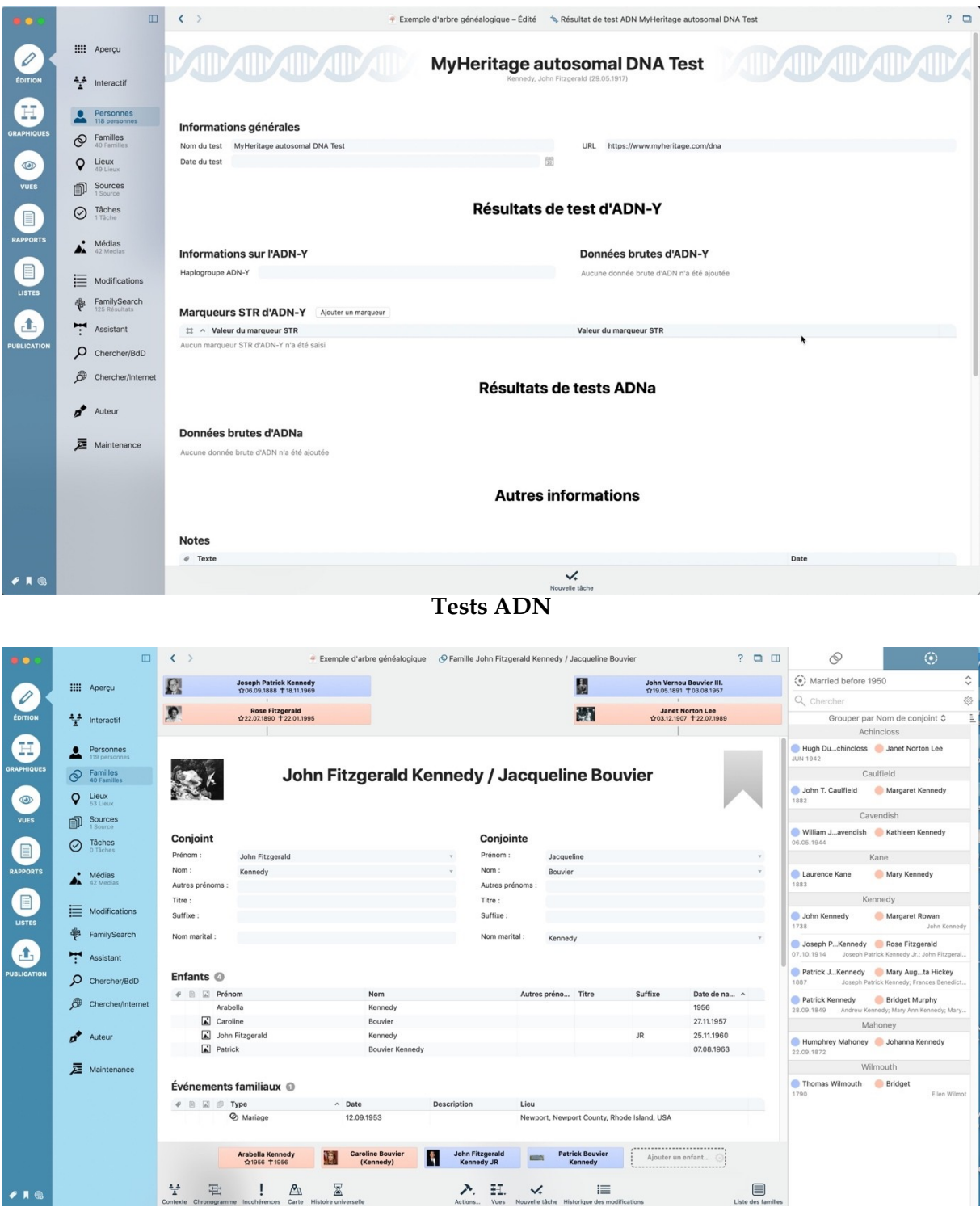

**Familles**

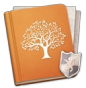

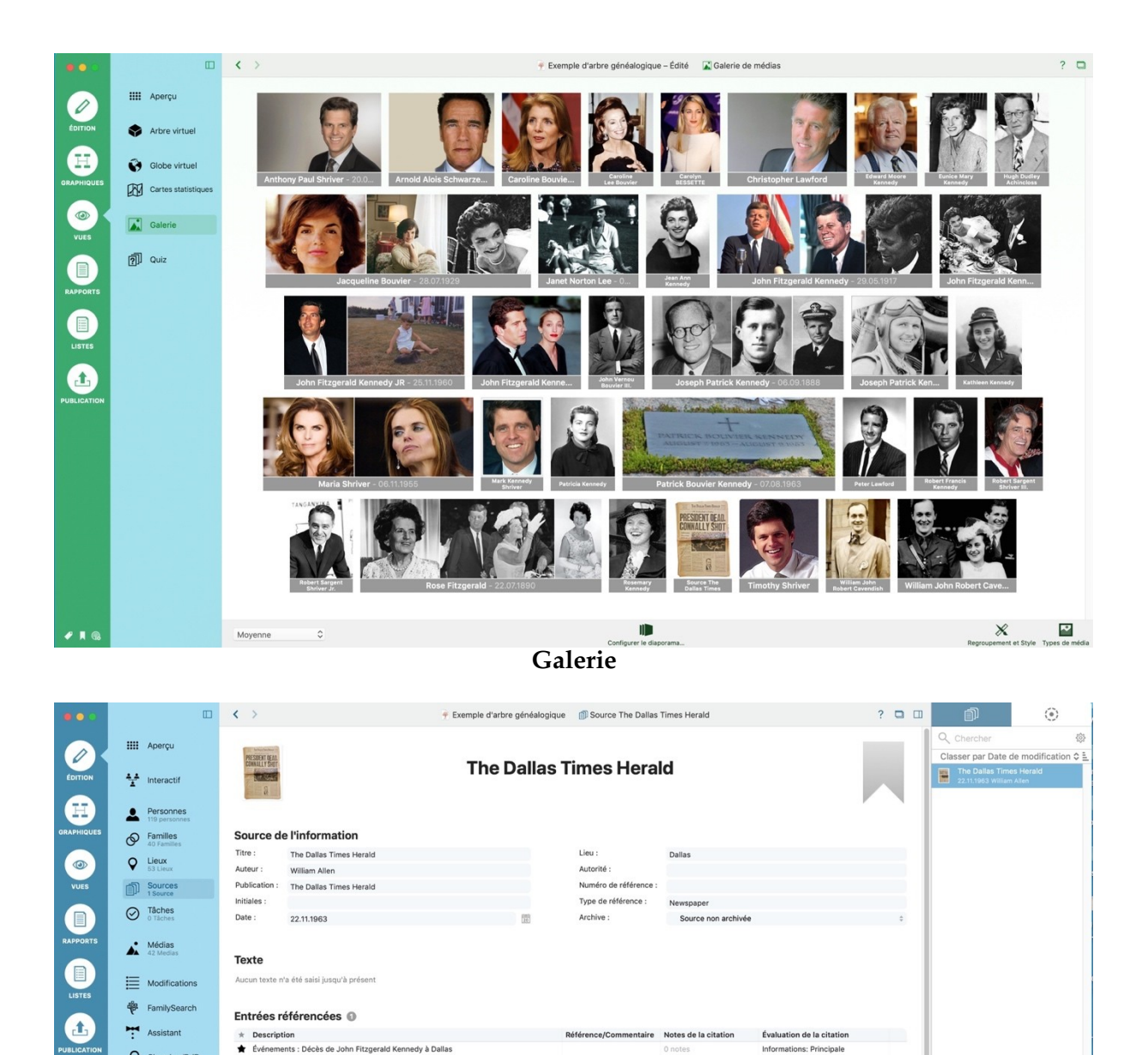

**Sources**

 $+$ 

pprimer la source... Actions... Nouvelle tâche

Étiquettes ■<br>
Eliquette<br>
■<br>
■ Important<br>
■ Noteworthy<br>
■ Noteworthy

 $p_{\text{rivé}}$ 

 $\Omega$  ch rcher/RdD

 $\bigstar$  Auteur **屋** Maintenance Médias <sup>@</sup>

**Notes**  $\theta$  Texte

.<br>Na dhé aleunda luam de r

 $\hat{\sigma}$ 

e pr

 $\equiv$ 

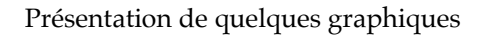

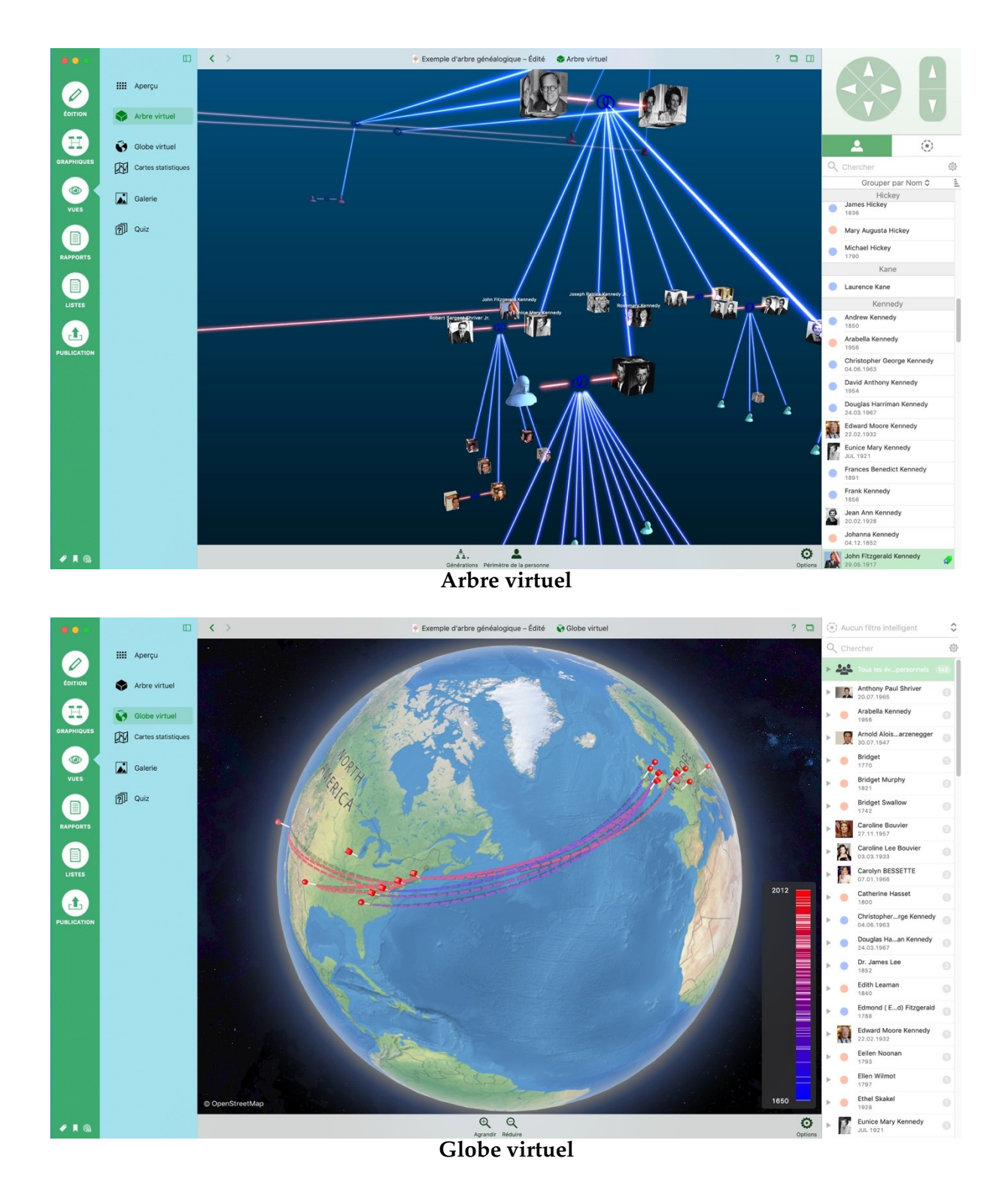

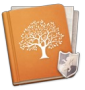

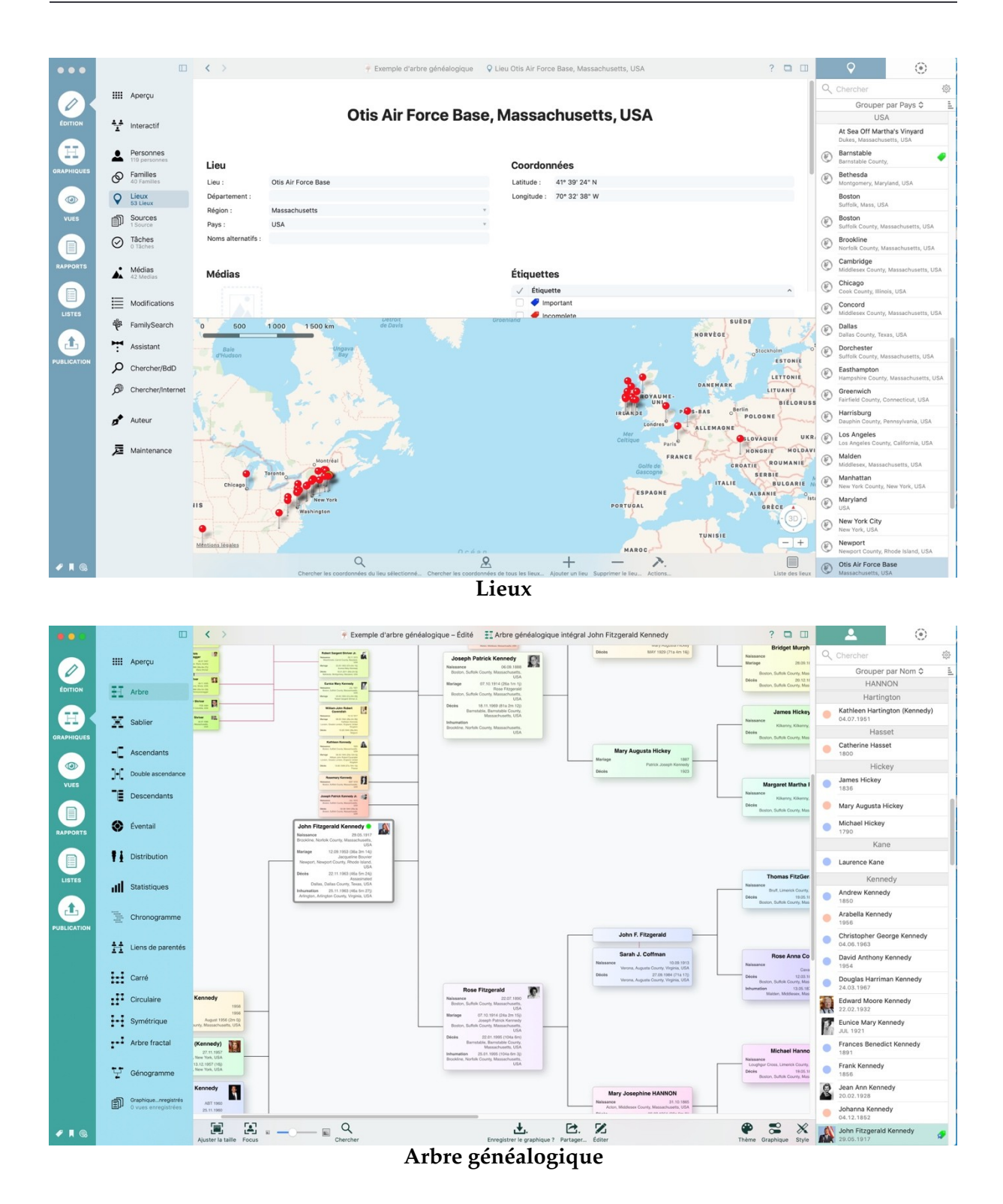

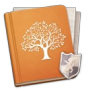

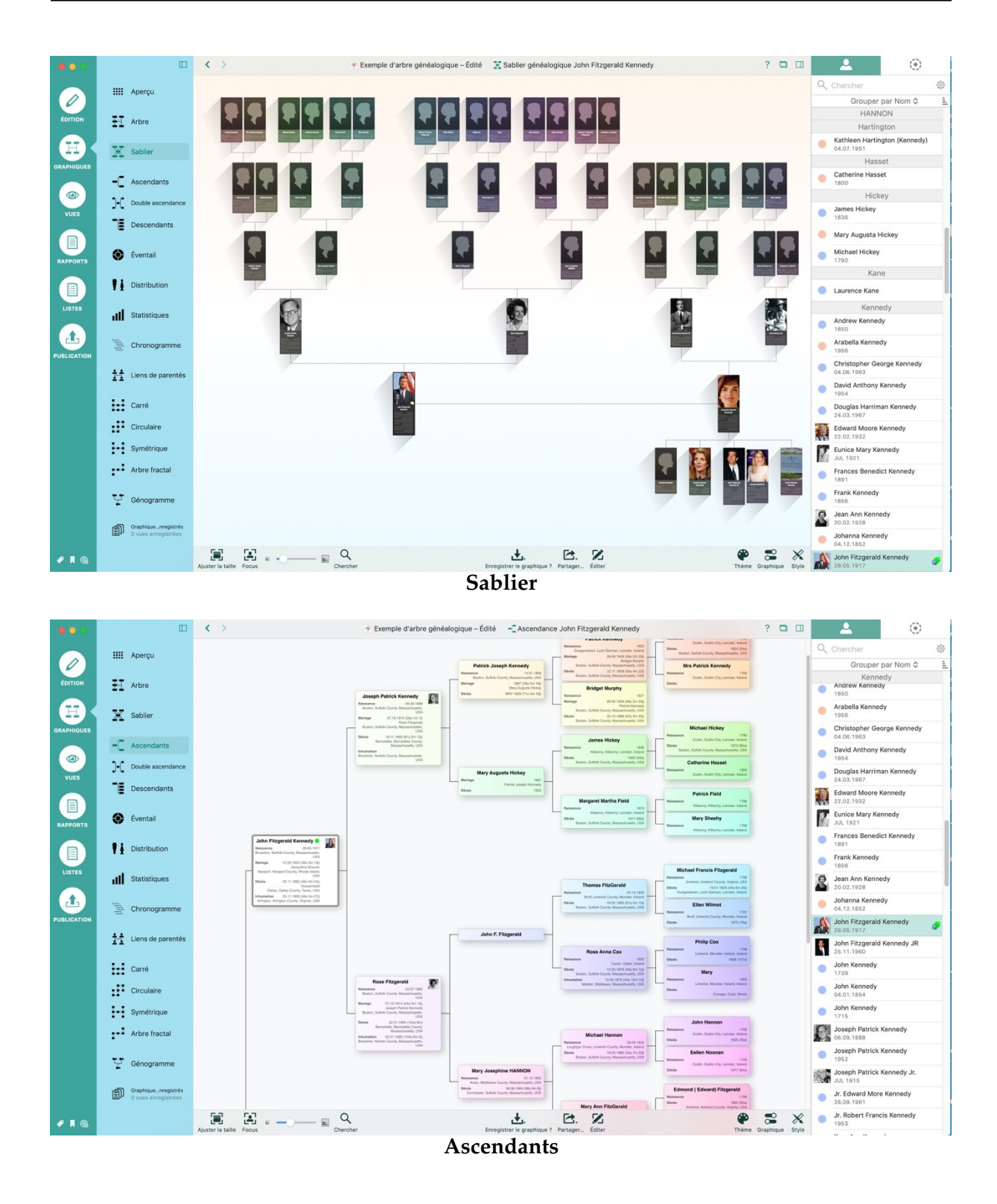

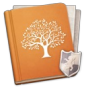

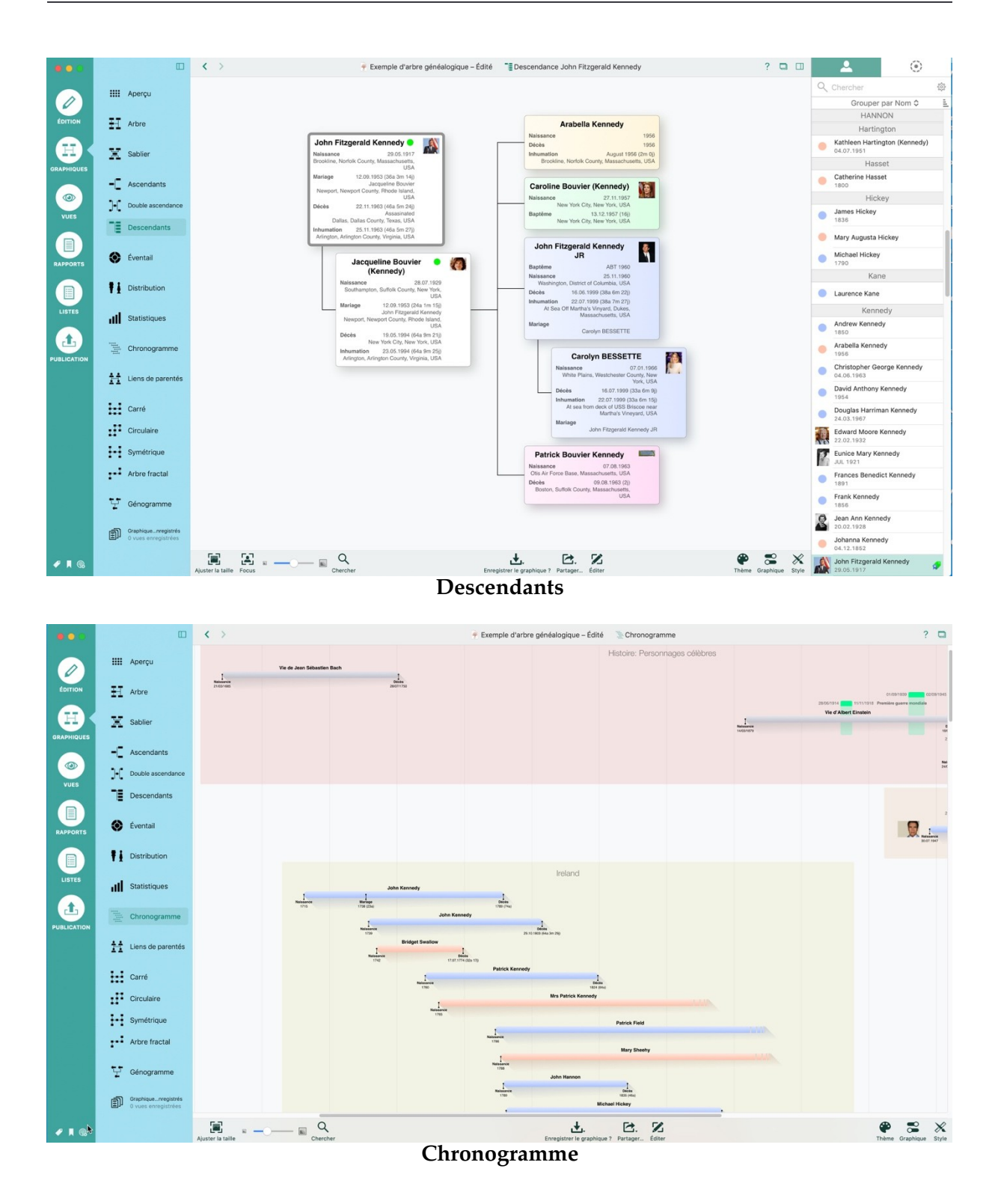

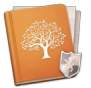

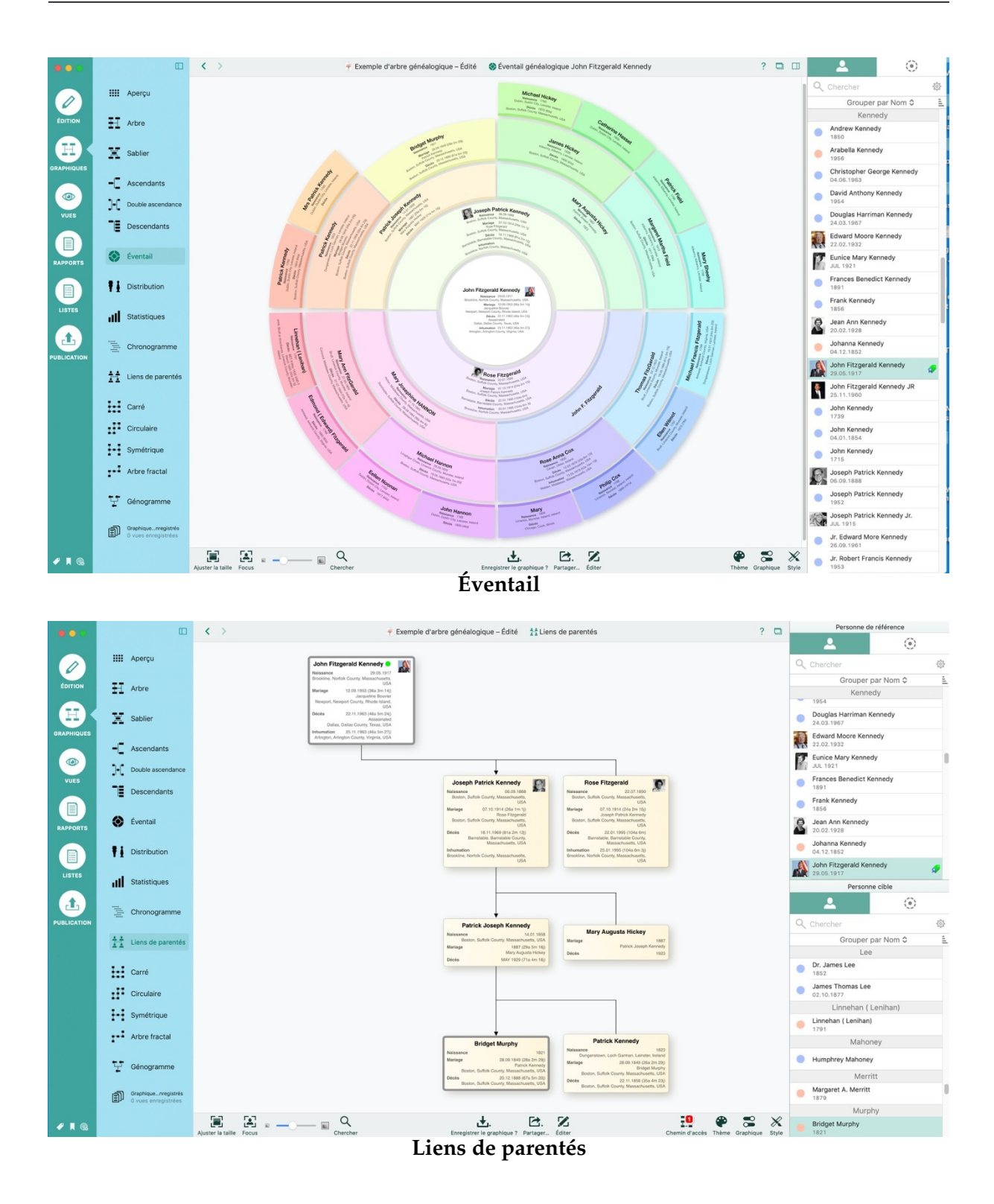

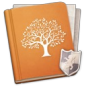

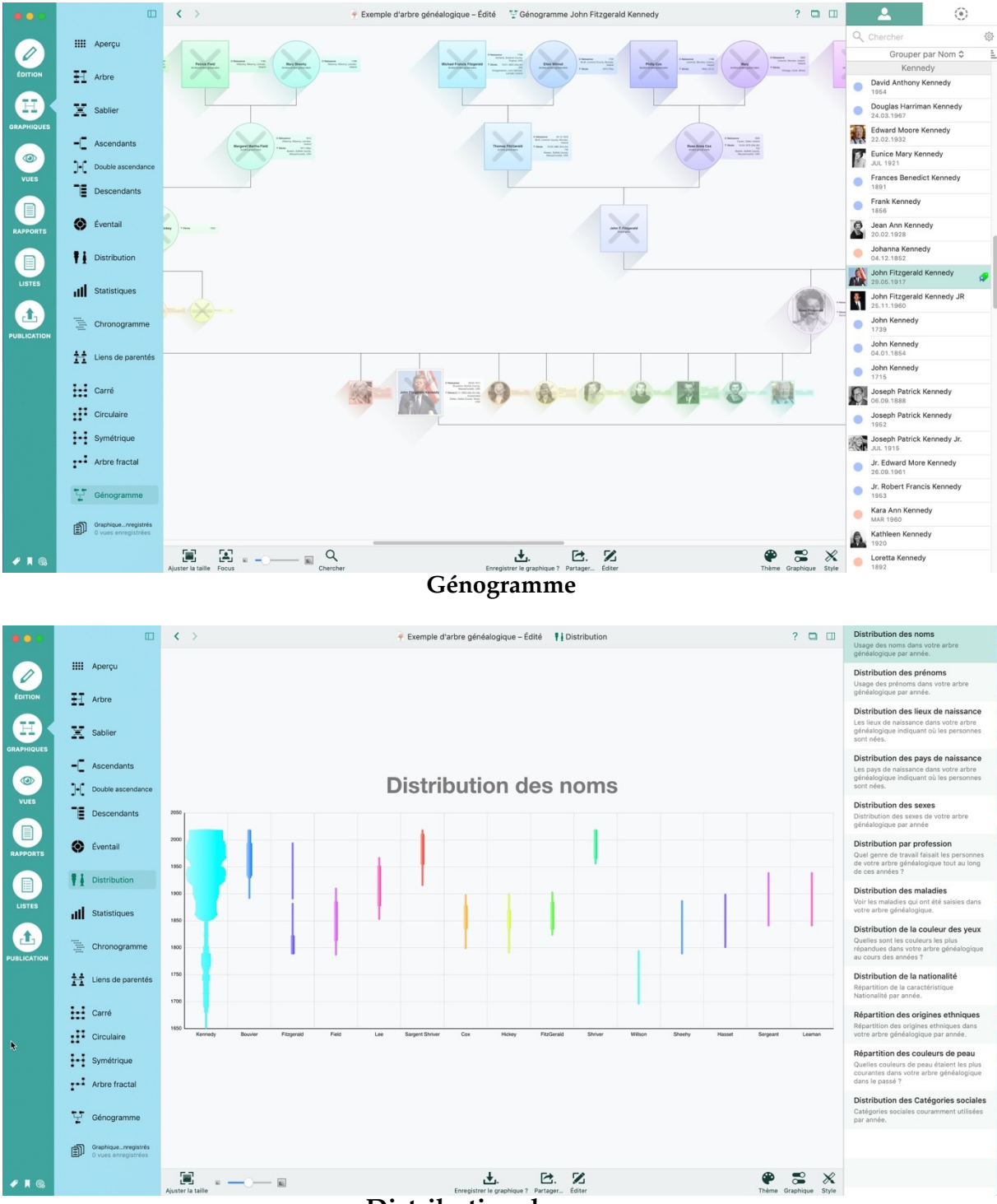

**Distribution des noms**

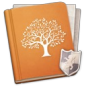

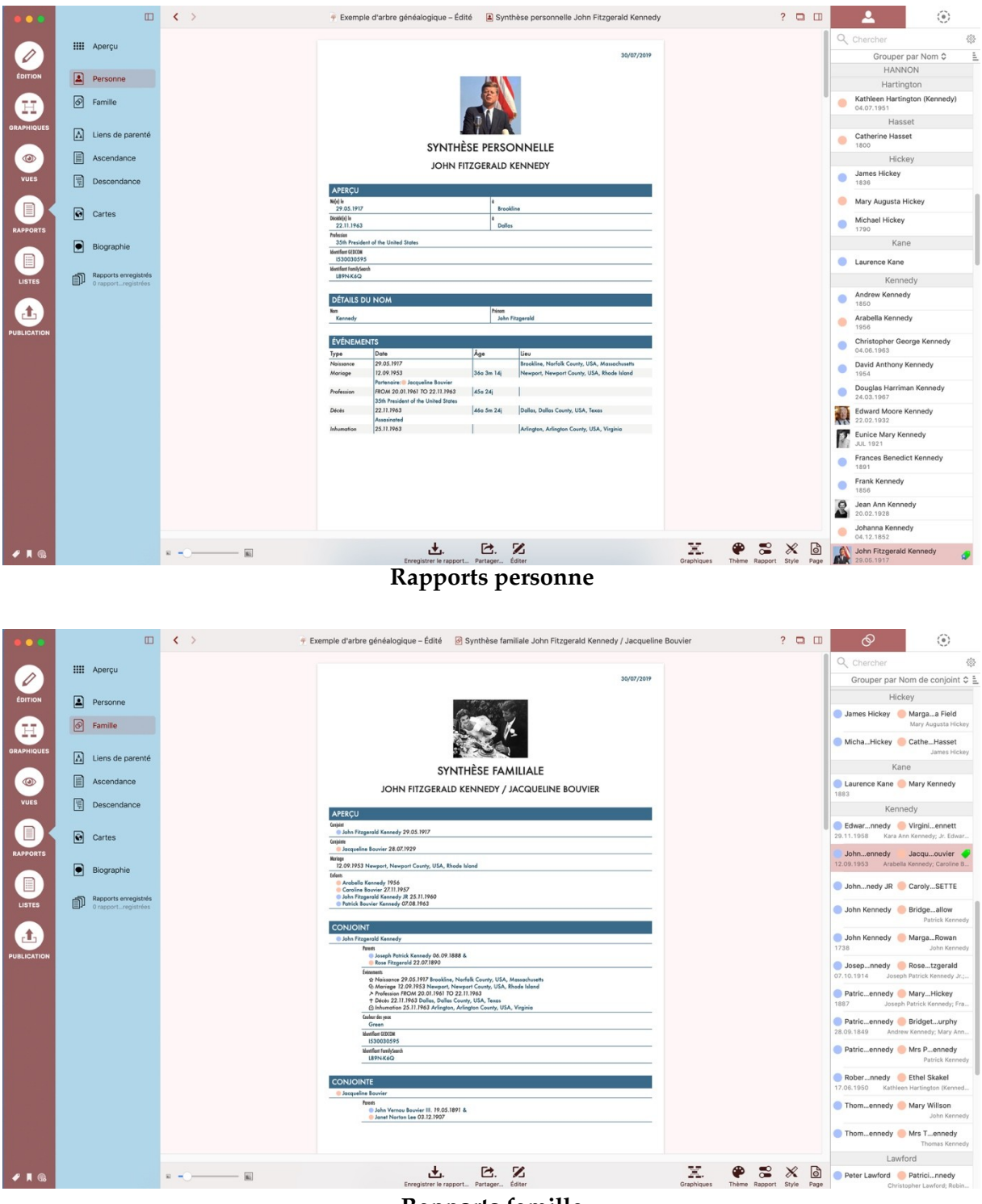

# **Rapports famille**

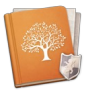

# <span id="page-18-0"></span>**5 Historique des versions**

# <span id="page-18-1"></span>**5.1 Version 9.3.1 du 15 Juillet 2021**

Cette mise à jour est gratuite pour tous les utilisateurs disposant d'une licence pour la version 9.x.

# **1.1.1 Corrections**

<span id="page-18-2"></span>Corrections d'anomalies mineurs.

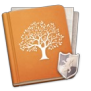

# <span id="page-19-0"></span>**5.2 Version 9.3.0 du 15 Juillet 2021**

Cette mise à jour est gratuite pour tous les utilisateurs disposant d'une licence pour la version 9.x.

# <span id="page-19-1"></span>**1.1.2 Une intégration FamilySearch entièrement nouvelle**

• Système de cartes à base d'indices indiquant les actions possibles pour les personnes ou les documents historiques.

- Téléchargement de photos à partir de FamilySearch.
	- Si des photos ou des documents historiques sont disponibles pour une personne, ils peuvent être téléchargés dans la base de données de l'arbre généalogique local.
	- Les photos de votre arbre généalogique local peuvent être téléchargées sur FamilySearch afin de contribuer à "l'arbre généalogique de FamilySearch".
	- Modifiez les métadonnées des photos sur FamilySearch, comme le titre ou la description.
- Une toute nouvelle vue de comparaison des synchros.
	- Les noms, les événements, les partenaires et les enfants sont maintenant affichés en groupes.
	- Les données déjà synchronisées sont maintenant affichées côte à côte, ce qui améliore considérablement la clarté des informations.
	- Supprimez les informations stockées localement directement à partir de la nouvelle vue de comparaison - par exemple, pour les remplacer par des données provenant de FamilySearch. Il n'est plus nécessaire de quitter la vue comparative.
	- Des faits comme la "description physique" peuvent maintenant être synchronisés avec FamilySearch.
	- La fusion des personnes en double sur FamilySearch a été considérablement améliorée.
	- Le sexe peut maintenant être mis à jour sur les personnes de FamilySearch.
- Analyses d'arrière-plan grandement améliorées sur FamilySearch
	- Qualité des résultats améliorée lors de la recherche de correspondances de personnes sur FamilySearch
	- Correspondances automatiques : Lors de la recherche de correspondances de personnes, MacFamilyTree associe automatiquement les personnes lorsqu'il existe une correspondance distincte de haute qualité. Afin d'examiner les correspondances automatiques, celles-ci sont affichées dans une liste pour vérification.
	- MacFamilyTree recherche désormais des personnes dans les dossiers historiques et les sources de FamilySearch, comme les informations de recensement.
	- Les résultats des analyses d'arrière-plan sont désormais stockés dans la base de données de l'arbre généalogique. Ainsi, les analyses se poursuivent

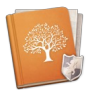

de manière transparente après la réouverture de votre arbre généalogique et ne recommencent pas à zéro.

- Listes de résultats grandement améliorées, y compris la mise en page, le tri et plus encore.
- MacFamilyTree numérise désormais également les photos de personnes disponibles sur FamilySearch.
- Recherche plus rapide des "opportunités d'ordonnances" LDS sur FamilySearch
- Recherche manuelle améliorée sur FamilySearch
	- Recherche de personnes entièrement configurable spécifiez les filtres de recherche à utiliser pour la recherche de personnes.
	- Nombreux nouveaux filtres de recherche disponibles, par exemple "Date de naissance de la mère".
	- Mise en page des résultats de recherche grandement améliorée
	- Si aucune correspondance automatique ne peut être trouvée sur FamilySearch, les personnes peuvent désormais être recherchées manuellement.

#### • Téléchargement automatique des personnes

- Téléchargement beaucoup plus rapide des personnes qu'auparavant
- Spécifiez si seuls les ancêtres, les descendants ou toutes les personnes apparentées doivent être téléchargés pour une personne de départ donnée.
- En option, les photos des personnes sont également téléchargées de FamilySearch vers votre arbre généalogique local.
- Autres améliorations de l'intégration FamilySearch
	- Lors du téléchargement de lieux, les coordonnées géographiques sont automatiquement téléchargées depuis FamilySearch.
	- Le nom d'utilisateur et le mot de passe de FamilySearch sont maintenant stockés en option par arbre généalogique.

# **1.1.3 Arbre interactif amélioré.**

- <span id="page-20-0"></span>Performances grandement améliorées
- Amélioration de l'affichage des informations sur FamilySearch Des icônes avec une explication indiquent le statut des personnes sur FamilySearch.

# **1.1.4 Autres améliorations**

- <span id="page-20-1"></span>Rapport de registre entièrement nouveau.
- Le diagramme de l'arbre peut maintenant être affiché avec une seule génération d'ancêtres ou de descendants.
- Amélioration de l'affichage des faits sur les personnes dans tous les diagrammes.
- Autres améliorations des performances sur les Macs M1.

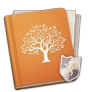

Améliorations lors de l'utilisation de macOS Big Sur.

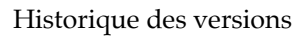

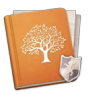

# <span id="page-22-0"></span>**5.3 Version 9.2.0 du 12 Novembre 2020**

Cette mise à jour est gratuite pour tous les utilisateurs disposant d'une licence pour la version 9.x.

# **1.1.5 Nouveautés**

- <span id="page-22-1"></span> Application universelle 64 bits : Application pour Mac à base de processeur Intel ou Apple Silicon équipant les nouveaux Mac 2020.
- Big Sur (macOS 11) : Application prête pour macOS 11 Big Sur..

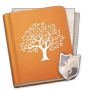

# <span id="page-23-0"></span>**5.4 Version 9.1.2 du 18 Août 2020**

Cette mise à jour est gratuite pour tous les utilisateurs disposant d'une licence pour la version 9.x.

# **1.1.6 Améliorations**

- <span id="page-23-1"></span> Les notes sont désormais classées par date de création lors de l'exportation d'un fichier GEDCOM.
- Amélioration de la gestion des ordonnances SDJ sur FamilySearch.

# **1.1.7 Corrections**

- <span id="page-23-2"></span> L'exportation de grands graphiques lors de la génération de sites internet fonctionne désormais correctement.
- L'échelle initiale du globe virtuel est désormais correctement sélectionnée lors de l'utilisation d'un écran Retina.

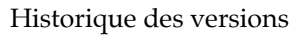

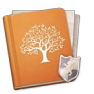

# <span id="page-24-1"></span>**5.5 Version 9.1.1 du 21 Juillet 2020**

Cette mise à jour est gratuite pour tous les utilisateurs disposant d'une licence pour la version 9.x.

#### **1.1.8 Améliorations**

- <span id="page-24-0"></span> Les médias peuvent maintenant être ouverts lorsqu'ils sont référencés à partir d'une source.
- Les citations sources s'affichent désormais correctement lors de l'exportation d'un site Web.
- Les images de personne s'affichent désormais correctement lors de la modification d'un graphique.
- Mises à jour des localisations.

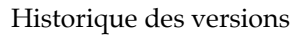

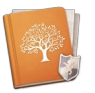

# <span id="page-25-0"></span>**5.6 Version 9.1.0 du 15 Juin 2020**

Cette mise à jour est gratuite pour tous les utilisateurs disposant d'une licence pour la version 9.x.

# **1.1.9 Colorisez des photos en noir et blanc**

- <span id="page-25-1"></span> Créez comme par magie des images en couleur à partir de vos précieuses photographies en noir et blanc en un seul clic grâce à l'intelligence artificielle.
- L'intelligence artificielle de MacFamilyTree reconnaît automatiquement l'herbe, le ciel et les visages, puis choisit les couleurs appropriées.
- Fonctionne particulièrement bien avec les portraits, les photographies de paysages et les photos de groupe jusqu'à 10 personnes.

# **1.1.10 Amélioration des images**

- <span id="page-25-2"></span>Améliore les images à l'aide de Machine Learning.
- Met à l'échelle les images jusqu'à quadrupler leur taille originale afin de révéler les détails manquants.
- Supprime le bruit et les artefacts de compression particulièrement utile pour les documents numérisés anciens et les images en basse résolution.

# **1.1.11 Nouvelles fonctions de retouche d'image**

- <span id="page-25-3"></span> Rotation dynamique et fonction de recadrage facile à utiliser pour les photographies et les documents numérisés.
- Ajustez la luminosité, le contraste et la saturation des images.
- Traitement non destructif : chaque opération peut être annulée et les images originales ne sont jamais modifiées.

# **1.1.12 Autres améliorations concernant les médias**

- <span id="page-25-4"></span> Très nette améliorations des performances de la galerie multimédia et de la rubrique Modifier les médias.
- **Zoom fluide à l'aide de gestures sur votre trackpad ou de votre molette de** défilement dans la rubrique Modifier les médias.
- Amélioration du titre des images importées.

#### **1.1.13 Nouveaux rapports**

- <span id="page-25-5"></span> Le nouveau rapport d'état contient un résumé de votre arbre généalogique, comme par exemple, le nombre de personnes ou de familles qui ont été ajoutées.
- Rapport chronologique : affiche la chronologie d'une personne et des proches.
- Le rapport quotidien répertorie tous les événements qui se sont produits à la date du jour courant dans votre arbre généalogique.
- Rapport sur les ordonnances SDJ : répertorie toutes les ordonnances réservées ou imprimées (pour les membres SDJ).

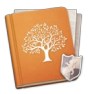

 Liste des caractéristiques : affiche toutes les caractéristiques saisies, regroupés par type de caractéristique.

# **1.1.14 Améliorations des rapports**

- <span id="page-26-0"></span> La liste des lieux peut désormais afficher les médias qui ont été ajoutés à un lieu.
- Ajustage de la taille des photos de personnes dans tous les rapports.
- Le rapport Liste des personnes peut désormais afficher l'image de la personne dans une colonne supplémentaire.
- Nouveau style minimaliste de livre.
- Les informations peuvent désormais être affichées sous forme de liste ou de tableau dans chaque rapport.
- Affichage des notes, des étiquettes et des numéros de référence dans le rapport Liste des personnes.

# **1.1.15 Autres améliorations**

- <span id="page-26-1"></span> Amélioration de l'édition des événements personnalisés et des types de caractéristiques.
- Amélioration de la compatibilité avec Family Search et de la mise à jour de la liste des temples LDS.
- Exportation de site internet : amélioration de l'affichage des notes.
- Les grands graphiques exportés au format PDF sont désormais compatibles avec Adobe Acrobat Reader.
- Les avertissements relatifs aux incohérences se font désormais correctement lors de l'utilisation de formats de date approximatifs.

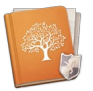

# <span id="page-27-0"></span>**5.7 Version 9.0.12 du 01 Avril 2020**

Cette mise à jour est gratuite pour tous les utilisateurs disposant d'une licence pour la version 9.x.

# **1.1.16 Nouveautés**

<span id="page-27-1"></span>Ajout du guide utilisateur Français.

# **1.1.17 Améliorations**

- <span id="page-27-2"></span>Amélioration de la mise en page des Chapitres dans les rapports.
- Amélioration de la traduction.
- Amélioration de la fiabilité de fonctionnement avec CloudTree.

# **1.1.18 Correction**

- <span id="page-27-3"></span> La fusion de grands arbres généalogique fonctionne désormais comme attendu.
- Les événements et les types de caractéristiques personnalisés sont désormais correctement gérés dans la liste d'un Rapport personnel.
- L'utilisation des filtres intelligents dans les Tâches fonctionne désormais correctement.
- Correction d'un problème au lancement de MacFamilyTree lorsque l'interface réseau par défaut n'est pas présente.
- Correction de l'affichage des cartes dans le Rapport des cartes.

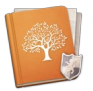

# <span id="page-28-0"></span>**5.8 Version 9.0.10 du 24 Octobre 2019**

Cette mise à jour est gratuite pour tous les utilisateurs disposant d'une licence pour la version 9.x.

# **1.1.19 Nouveautés**

<span id="page-28-1"></span>**Préparatifs pour une future mise à jour de FamilySearch.** 

# **1.1.20 Améliorations**

- <span id="page-28-2"></span>Amélioration du tri dans le rapport Cartographique.
- Amélioration de la localisation.

# **1.1.21 Correction**

- <span id="page-28-3"></span> Correction de Problèmes liés à l'utilisation de citations source dans les livres.
- Les paramètres de confidentialité sont maintenant correctement évalués pour le rapport de parenté.
- Correction d'erreur d'affichage des notes longues dans la section Edition.
- **Livres** : Correction du tri des listes lors de la sélection des familles ou des personnes.
- Correction d'un problème d'édition des types d'événement de la famille.
- **Éventail généalogique** : correction de l'affichage des liens de parenté pour les descendants.

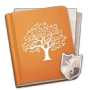

# <span id="page-29-0"></span>**5.9 Version 9.0.9 du 23 Septembre 2019**

Cette mise à jour est gratuite pour tous les utilisateurs disposant d'une licence pour la version 9.x.

# **1.1.22 Nouveautés**

<span id="page-29-1"></span>Description des événements ajoutés au rapport sur la famille.

# **1.1.23 Améliorations**

- <span id="page-29-2"></span> Améliorations affichant des relations progressives ou adoptées dans le rapport de parenté.
- Performance améliorée lors de la copie d'arbres généalogiques avec AirDrop.
- Amélioration de la stabilité lors de l'utilisation de CloudTree.
- Les performances du globe virtuel se sont considérablement améliorées lors de l'affichage d'un grand nombre d'emplacements.
- Rapport personnel : améliorations affichant des faits.
- Amélioration de la localisation.

#### **1.1.24 Correction**

- <span id="page-29-3"></span>**Problèmes résolus dans les paramètres du rapport sur les familles.**
- Exportation Internet : problèmes d'affichage des tableaux statistiques résolus.

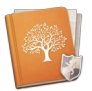

# <span id="page-30-2"></span>**5.10 Version 9.0.8 du 02 Septembre 2019**

Cette mise à jour est gratuite pour tous les utilisateurs disposant d'une licence pour la version 9.x.

# **1.1.25 Améliorations**

- <span id="page-30-0"></span>Le rapport de descendance affiche désormais le lieu du mariage.
- Amélioration de la liste des événements dans le rapport Personnel.
- Amélioration des localisations.

# **1.1.26 Correction**

- <span id="page-30-1"></span>Correction d'un problème de mise en page dans l'éventail généalogique.
- Le rapport biographique évalue désormais correctement les événements "Divorce".
- Les graphiques de distribution des noms et des statistiques évaluent désormais correctement les périodes calendaires définies.
- Dans les graphiques, tout comme dans les rapports, l'âge calculé est désormais correctement affiché pour la langue spécifiée.

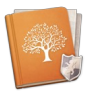

# <span id="page-31-0"></span>**5.11 Version 9.0.7 du 26 Août 2019**

Cette mise à jour est gratuite pour tous les utilisateurs disposant d'une licence pour la version 9.x.

# **1.1.27 Améliorations**

- <span id="page-31-1"></span>Améliorations de la recherche.
- Amélioration de la stabilité de l'arbre interactif lorsque plusieurs fenêtres sont ouvertes.
- Amélioration du classement des événements dans les graphiques.

# **1.1.28 Correction**

- <span id="page-31-2"></span> Le classement dans le rapport Cartes fonctionne désormais comme attendu.
- Le partage du rapport famille fonctionne comme attendu.
- Corrections dans les réglages du rapport Biographie.
- Le diaporama fonctionne désormais comme attendu.
- Les notes référencées plusieurs fois sont désormais correctement importées depuis les fichiers GEDCOM.
- Le texte de citations sources est désormais correctement importé depuis les fichiers GEDCOM.
- Corrections de problèmes lors de l'utilisation de la fonction de recherche Internet.

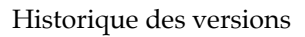

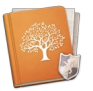

# <span id="page-32-0"></span>**5.12 Version 9.0.6 du 21 Août 2019**

Cette mise à jour est gratuite pour tous les utilisateurs disposant d'une licence pour la version 9.x.

#### **1.1.29 Nouveautés**

- <span id="page-32-1"></span> Livres : Ajout d'une option pour masquer les sous-rubriques dans le sommaire
- Livres : Ajout d'une option pour masquer le numéro des chapitres
- Recherche internet : Ajout de <OpenArch.nl>.

#### **1.1.30 Améliorations**

- <span id="page-32-2"></span>Amélioration de l'affichage des dates dans les rapports.
- La description des événements peut désormais être masquée dans l'Éventail généalogique.
- La liste des événements peut désormais afficher la cause, l'autorité ou l'adresse des événements.

#### **1.1.31 Correction**

- <span id="page-32-3"></span>Correction d'anomalies dans la future version de macOS.
- Résolution d'un problème lors de l'exportation de sites internet.

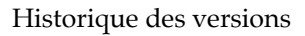

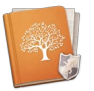

# <span id="page-33-0"></span>**5.13 Version 9.0 .5 du 19 Août 2019**

Cette mise à jour est gratuite pour tous les utilisateurs disposant d'une licence pour la version 9.x.

#### **1.1.32 Nouveautés**

- <span id="page-33-1"></span> Livres : Ajout d'une option pour masquer les sous-rubriques dans le sommaire
- Livres : Ajout d'une option pour masquer le numéro des chapitres
- Recherche internet : Ajout de <OpenArch.nl>.

#### **1.1.33 Améliorations**

- <span id="page-33-2"></span>Amélioration de l'affichage des dates dans les rapports.
- La description des événements peut désormais être masquée dans l'Éventail généalogique.
- La liste des événements peut désormais afficher la cause, l'autorité ou l'adresse des événements.

#### **1.1.34 Correction**

- <span id="page-33-3"></span>Correction d'anomalies dans la future version de macOS.
- Résolution d'un problème lors de l'exportation de sites internet.

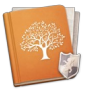

# <span id="page-34-0"></span>**5.14 Version 9.0.4 du 13 Août 2019**

Cette mise à jour est gratuite pour tous les utilisateurs disposant d'une licence pour la version 9.x.

# **1.1.35 Nouveautés**

<span id="page-34-1"></span> Le zoom par une gesture de pincement est désormais pris en charge par dans la rubrique d'édition des médias.

# **1.1.36 Améliorations**

- <span id="page-34-2"></span> La cause et la description dans les événements peuvent désormais être affichées lorsque les graphiques utilisent un thème à base de "Cartes".
- L'édition du graphique "Arbre généalogique" a été amélioré.
- Plusieurs améliorations de stabilité.

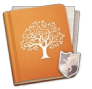

# <span id="page-35-0"></span>**5.15 Version 9.0.3 du 11 Août 2019**

Cette mise à jour est gratuite pour tous les utilisateurs disposant d'une licence pour la version 9.x.

# **1.1.37 Nouveautés**

<span id="page-35-1"></span> Les graphiques peuvent désormais afficher la cause de l'événement en plus de sa description, de sa date et de son type.

# **1.1.38 Améliorations**

- <span id="page-35-2"></span> Amélioration du rapport Familial : options pour masquer les numéros de référence, et amélioration de la configuration de la mise en page.
- Améliorations pour le mode sombre.
- Le sablier généalogique du rapport personnel affiche désormais le bon nombre de générations.

# **1.1.39 Correction**

- <span id="page-35-3"></span>Correction de l'orientation du graphique de liens de parenté.
- Les marques des personnes vivantes sont désormais affichées de manière fiable.

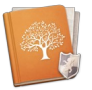

# <span id="page-36-3"></span>**5.16 Version 9.0.2 du 09 Août 2019**

Cette mise à jour est gratuite pour tous les utilisateurs disposant d'une licence pour la version 9.x.

# **1.1.40 Nouveautés**

<span id="page-36-0"></span> Ajout d'une option pour masquer la description des événements dans les graphiques.

# **1.1.41 Améliorations**

- <span id="page-36-1"></span>Limitation du nombre de générations affichable dans l'arbre virtuel.
- Amélioration de la mise en page de l'éventail généalogique.
- Le rapport d'ascendance peut désormais afficher jusqu'à 100 générations.

# **1.1.42 Correction**

<span id="page-36-2"></span> Les arbres généalogiques téléchargés sur CloudTree et issus de versions précédentes ne pouvaient pas être supprimés.

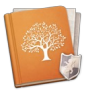

# <span id="page-37-0"></span>**5.17 Version 9.0.1 du 05 Août 2019**

Cette mise à jour est gratuite pour tous les utilisateurs disposant d'une licence pour la version 9.x.

# **1.1.43 Améliorations**

- <span id="page-37-1"></span>Amélioration des localisations
- La personnalisation de l'interface utilisateur est désormais mémorisée après un redémarrage de MacFamilyTree.

# **1.1.44 Correction**

<span id="page-37-2"></span>L'ordre des composants des noms de lieux a été corrigé.

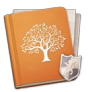

# <span id="page-38-0"></span>**5.18 Version 9.0.0 du 30 Juillet 2019**

Cette mise à niveau est payante pour tous les utilisateurs disposant, ou pas d'une licence

Découvrez votre histoire personnelle de famille ! La généalogie fait peau neuve avec MacFamilyTree 9 : moderne, interactive, pratique et rapide. Explorez votre arbre généalogique et votre histoire familiale comme aucun autre chroniqueur avant vous. Créez des graphiques, des évaluations, des rapports et des livres visuellement impressionnants, naviguez dans l'arbre généalogique interactif ou l'arbre 3D virtuel et découvrez la généalogie d'une toute nouvelle façon.

#### **GÉNÉALOGIE COMPLÈTE**

- Conçu spécifiquement pour Mac pour tirer pleinement parti des dernières technologies d'Apple
- Interface claire et facile à utiliser
- Visualisez votre arbre généalogique : graphiques, rapports, vues et listes.
- CloudTree Sync & Share : synchronisation et collaboration en temps réel
- Poursuivez vos recherches sur votre iPhone & iPad avec MobileFamilyTree (vendu séparément).

#### **RECHERCHES ET PUBLICATIONS**

- FamilySearch : des milliards d'entrées généalogiques
- Recherche sur internet directement depuis l'application
- MacFamilyTree.com pour créer des sites internet
- Livres familiaux : un cadeau parfait
- Importation et exportation GEDCOM : échange d'informations avec d'autres applications
- Exportation de graphiques et de rapports dans de nombreux formats

#### **NOMBREUX RAPPORTS ET LISTES**

- Synthèses personnelles, familiales
- Liens de parenté
- Biographie
- Listes des lieux, des événements, des anniversaires, des particularités
- Rapport géographique, de descendance
- Analyse personnelle
- Liste des personnes, des mariages, des incohérences et des sources

#### **NOMBREUX GRAPHIQUES ET VUES**

- Sablier généalogique
- Ascendance
- Chronogramme
- Double ascendance

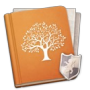

- Globe virtuel & statistiques
- Distribution des noms
- Éventail généalogique
- Liens de parenté
- Génogramme

# **HAUT NIVEAU DE CONFIDENTIALITÉ**

- Vos données seront stockées localement ...
- ... ou crypté et stockées sur iCloud
- Vous décidez ce qu'il advient de vos données
- Protection par mot de passe de site internet
- Les personnes et les entrées peuvent être masquées à l'exportation

# **NOUVELLE INTERFACE UTILISATEUR**

- Un look moderne
- Une structure plus logique
- Plus facile et confortable à utiliser

# **DE NOUVEAUX GRAPHIQUES**

- Graphiques totalement personnalisables
- Nombreux modèles d'affichage
- Rendu plus rapide, exploitant les performances de votre carte graphique/GPU
- Les arbres ont été améliorés, montrant toutes les personnes appartenant à un arbre donné.
- Nombreuses mises en page et améliorations de tous les graphiques
- Nouvel éditeur de graphiques avec de nombreuses améliorations comme : la prise en charge de l'annulation, des options de distribution du contenu plus performantes, l'insertion d'images, etc.

# **DE NOUVEAUX RAPPORTS**

- Nombreux modèles de style
- Entièrement adaptable à vos idées
- Exportation aux formats : CSV, texte brut, RTF, ou PDF
- Amélioration de la conversion des rapports en livres

#### **PRISE EN CHARGE DES TESTS ADN**

- Enregistrement des tests ADN
- Prise en charge des tests ADNy, ADNmt, et ADNa

# **SYNCHRONISATION & PARTAGE CLOUDTREE 2.0**

• Partage de bases de données avec la famille, les amis ou avec vos appareils

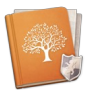

- Plus de limitation à 5 000 entrées
- Synchronisation plus rapide et plus efficace
- Gestion plus rapide des invitations avec les autres personnes

#### **ET AUSSI**

 • Nombreuses améliorations de la base de données : spécification de l'ordre de naissance des enfants sans date de naissance, traçage plus précis des liens d'adoption, etc.

- Prise en charge des blasons familiaux et des informations sur l'auteur
- Spécification et enregistrement de noms de lieux alternatifs

 • Nouveau système d'aide : accès direct à la rubrique concernée en cliquant sur l'icône d'aide

 • Prise en charge des technologies Apple : Handoff entre MacFamilyTree et MobileFamilyTree, utilisation de Core Animation dans les graphiques et de Metal dans l'arbre interactif